# **207 Co dělá modelku na fotografii dokonalou**

S dokonalým modelem se setkáme při profesionálním fotografování módy či fotografování pro reklamní účely, dokonalostí je jednoznačně její profesionální výraz a chování. Chování začínajícího modelu ovlivníme naší profesionalitou, také její výraz a celkové vyznění modelu je v naší moci. Profesionálka dokáže nasadit výraz, o který ji požádáme – je smutná, veselá, vyzývavá, většinou stačí jeden snímek. U začínajícího modelu musíme udělat mnohonásobně více fotografií, záleží na nás, jak chceme model ztvárnit a co požadujeme.

Pokud budeme fotografovat začínající model, který má problémy s výrazem i postavením těla, je nejlepší konzultovat s ní pořízené snímky alespoň na displeji fotoaparátu. Ideální je, pokud jsme na fotografování připraveni a víme, co budeme požadovat. Opakováním a variantami naznačené pózy často vyjdou zcela rozdílné fotografie – a některá jistě bude odpovídat naturelu modelu.

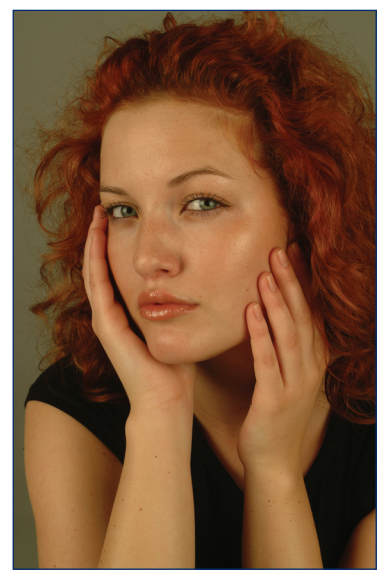

Dokonalý model dokáže splnit jakýkoli fotografův požadavek na výraz a pocit.

**Tip:** V ateliéru vytvoříme tvůrčí náladu a v exteriéru se snažíme o výběr zajímavého prostředí (pozor, aby nepoutalo pozornost příliš). Měli bychom volit i působivé osvětlení. Pracovat můžeme s protisvětlem i bočním světlem a vypomáhat si můžeme odraznými deskami.

### **208 Jak nafotit fotobook**

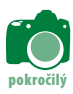

Fotobook – neboli reprezentační knihu fotografií modelu – může vytvořit jeden fotograf, i když časem si jej model jistě rozšíří o fotografie dalších tvůrců. Naší snahou musí být představení modelu v různých prostředích a hlavně v s různými účesy, makeupy a v různém převlečení.

Model by měl na fotografiích vypadat pokaždé jinak, být jinou osobou. Při prohlídce módních časopisů si vybereme fotografie, které našemu modelu budou sedět, a snažíme se vzájemnou souhrou udělat totéž. Pro začátek je dobré položit vybrané snímky v ateliéru před model jako vzor.

Fotografujeme s rozdílným světlem – denním, umělým, večerním atd. Používáme rozptýlené světlo, ostré, protisvětlo, horní, boční. Vždy by světelná stylizace měla odpovídat prostředí a stylu modelu.

Představení modelu musí vycházet z jeho předností, snažíme se potlačovat nedostatky; pokud jsou krátké nohy, fotografujeme z podhledu atd. Obrazově musí být fotobook pestrý, fotografujeme celou postavu ve večerních šatech, v ležérním oblečení, v plavkách, zachycuje-

**pokročilý**

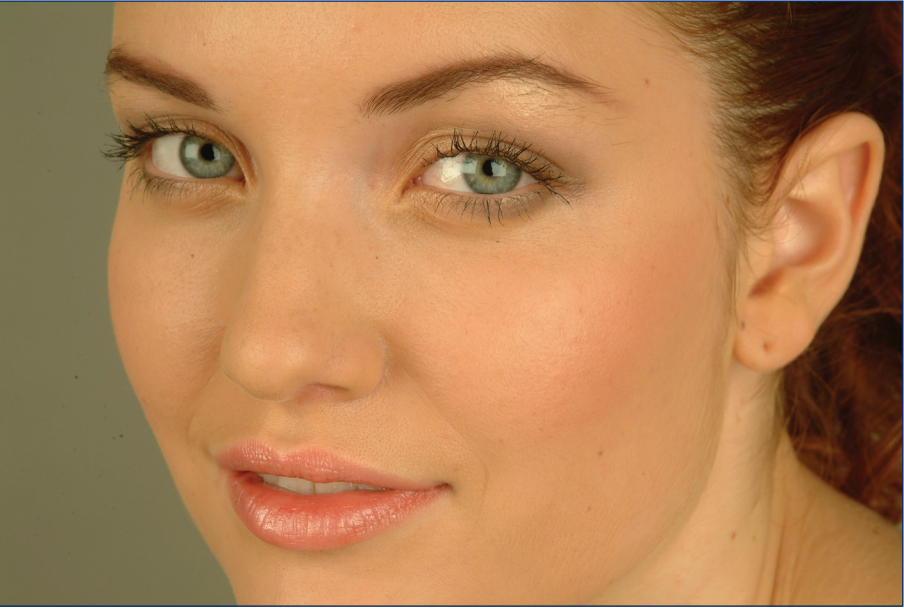

me celek, polocelek s důrazem na obličej nebo ruce a detail se věnuje obličeji. Nezapomeňme na varianty s čepicí, dále na klobouček, šátek kolem krku, deštník a další rekvizity.

Předchozí fotografie modelek prezentují celek a polocelek. Tato je velký detail (ukazuje jemnou pleť a dokonalé oči). Chybí jen další převleky.

# **209 Jak fotografovat děti venku**

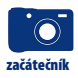

Exteriérové fotografie dětí díky své nepředvídatelnosti patří mezi obtížné reportážní fotografie. Venku při hře je to snadnější, nejlépe je fotografovat děti v přirozených pózách bez nahrávání. U digitální fotografie nemusíme šetřit počtem záběrů, můžeme ihned mazat nevydařené snímky nebo nechat výběr až na poklid domova. Po několika záběrech nás děti přestávají brát v potaz a vrátí se k přirozené hře. A tehdy nastává naše chvíle – fotografujeme, co se nám zdá pro dítě typické, co jej charakterizuje.

Při rychlém pohybu, výskocích i na houpačce si nastavíme sériové snímání a následně vybereme nejlepší snímky.

Při fotografování indiánských dětí jsem pořídil asi 15 fotografií, ale použitelné byly pouze tři

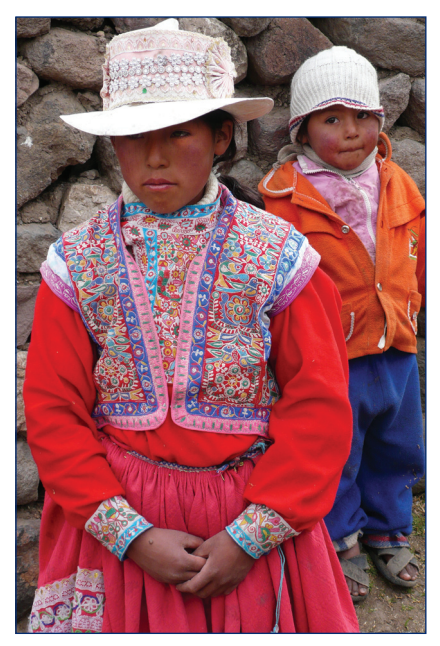

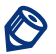

**Poznámka:** Nastavíme střední citlivost 400 ISO, ta dovolí kratší čas a větší zaclonění. Krátký čas 1/125s a při rychlejším pohybu 1/250s přednastavíme v expozičním režimu S. Při použití teleobjektivu nastavíme raději kratší časy. Clonu nastaví automatika fotopřístroje. I pod stromy bychom měli mít clonu 8, což dostačuje pro větší hloubku ostrosti.

#### **210 Jak fotografovat děti doma**

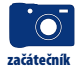

Při fotografování dětí v interiérech využíváme denní i umělé světlo. Denní světlo můžeme kombinovat s bleskovým, obě mají stejnou barevnou teplotu. Děti nejlépe zachytíme při hře, kterou můžeme usměrňovat do dobře osvětlených míst. Dětem dáváme ty hračky, na které jsou zvyklé, a jejich hra je proto přirozená. Pokud je dítě zaujato hrou a nevidíme mu do obličeje, stačí oslovení a máme přirozený dětský portrét. Maminku odsuňme do pozadí, nenechme ji na dítě volat. Pokud to nevydrží a musí potomka povzbuzovat, ať stojí za námi.

Nastavíme střední citlivost; pokud fotografujeme v místnosti při umělém světle, můžeme bez obav zvolit 800 ISO. Fotografujeme s plnou automatikou, ale někdy je výhodnější nastavit čas 1/60 a pracovat v režimu S (clonová automatika). Při statické hře a širokoúhlém ohnisku můžeme udržet i 1/30, sami nejlépe víme, jak máme pevnou ruku. Při umělém žárovkovém světle nezapomeneme nastavit barevnou teplotu žárovkového světla, to je 3 000 °K.

Když používáme vestavěný blesk, volíme raději větší odstup (alespoň 1,5 až 2 metry) a vyvarujeme se přesvětlení části obrazu v popředí. Nebojíme se přiblížit scénu teleobjektivem. Pokud fotografujeme s bleskem, citlivost 400 ISO bohatě stačí. Nejlepších výsledků dosáhneme se systémovým externím bleskem, kterým svítíme do stropu a přes odraznou destičku na děti. Necháme pracovat automatiku P a plně se soustředíme na fotografování.

Pokud chceme plně ovládat intenzitu blesku, nastavíme M – čas bude 1/30, při pohybu 1/50, a clonu doladíme podle potřeby. Clona bude podle výšky stropu a světlosti místnosti kolem f8.

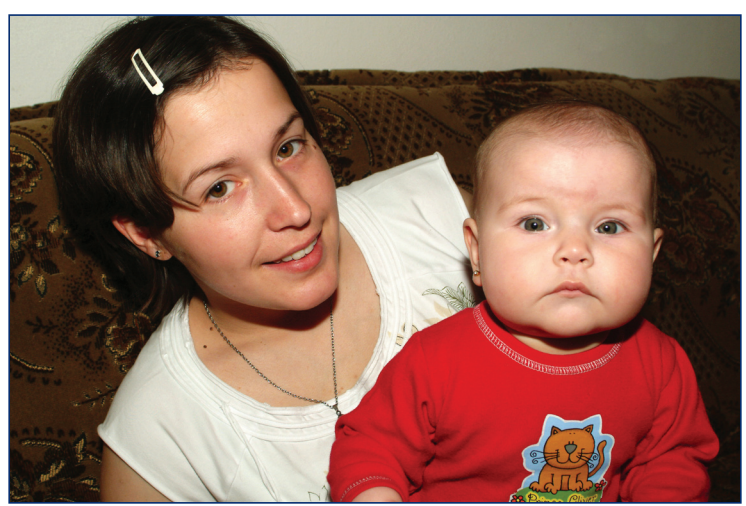

Se starší sestrou jsme domluvili stálý pohled směrem k fotografovi a z více záběrů jsme pak vybrali ten, kde se podařilo zachytit i výraz kojence

### **211 Jak fotografovat děti v ateliéru**

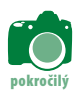

Děti se doma a ve známém prostředí chovají přirozeně, příjemné prostředí bychom jim proto měli vytvořit i v ateliéru. Dítě si s sebou vezme oblíbenou hračku. V ateliéru je necháme si chvíli pohrát, ukážeme jim, jak světla dělají "blik". Vše jim ukážeme, aby se při samotném fotografování nevyděsily.

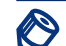

**Poznámka:** Při použití ateliérových blesků je dostatek světla, nastavíme ISO 200 a fotografujeme v režimu M manuální nastavení. Světlo změříme bleskovým expozimetrem (flashmetrem) a nastavíme s časem minimálně 1/60 s naměřenou clonu. Delší čas by mohl ve stávajícím světle rozmazat rychlejší pohyb dětí. Kratší čas je možný, omezeni jsme pouze časem, který je výrobcem dán jako nejkratší synchron pro blesk.

Nejprve fotografujeme dítě s celou rodinou – začneme s maminkou, posléze s babičkou a staršími sourozenci. Samotné dítě fotografujeme až na závěr sezení, kdy se děti již otrkaly a komunikují s námi. Maminku postavíme nejlépe za sebe a pokud možno s dítětem komunikujeme sami. Volání matky z boku "*Jaroušku, usměj se!"* je kontraproduktivní, dítě pak hledí spíše na matku, ne na fotografa.

Vlastní fotografování nesmí trvat dlouho, dítě je brzy unavené, netrpělivé a ztrácí o fotografování zájem. Lepší je udělat přestávku a pokračovat po chvíli hraní. Pokud je dítě starší, ukážeme mu digitální náhled a pokračujeme ve fotografování. Počítáme s velkým odpadem snímků. Děti sice nemrkají při bleskovém světle, ale jistě bude třeba vybrat 1 až 2 záběry z deseti.

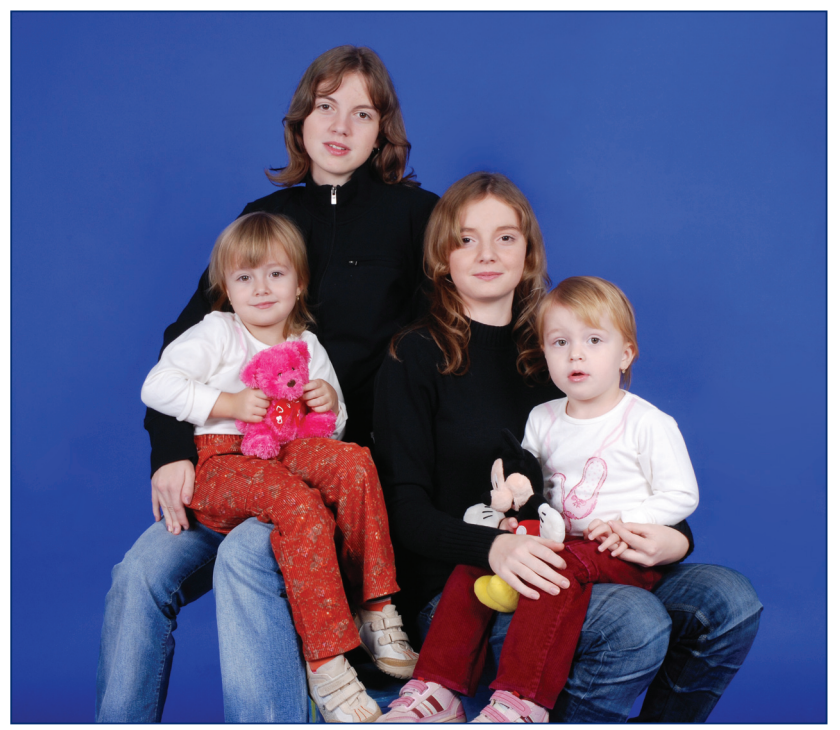

V ateliéru si můžeme pohrát s výběrem pozadí a směru i zdroje světla

#### **212 Jak na portrét dvojice**

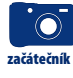

**začátečník**

Fotografování dvojice či dvojportrét je pro výslednou dobrou fotografii obtížnější než portrét jednotlivce. Musíme obrazově zvládat dvě postavy, dva výrazy, a ještě hlídat osvětlení. Neměli bychom dát dvě postavy nebo dvě hlavy do jedné roviny, vyplnit jednou levou a druhou pravou polovinu obrazu.

Tvůrčí přístup spočívá v tom, že máme jeden obličej blíž, níž, výš. Můžeme hlavy či postavy komponovat na diagonálu, pracovat s náklonem jedné. Dvojice spolu komunikuje, gestikuluje nebo jen sleduje kameru fotografa.

Dalším tvůrčím prvkem je ostrost. Ostří mohou být oba aktéři, případně klademe důraz na jeden z modelů – přední nebo naopak zadní hlava je ostrá, v kontrastu k neostré.

**Poznámka:** Nastavíme ISO 200, zvolíme S předvolbu clony a nastavíme otevřenou clonu 2,8 až f4, čas bude velmi krátký. Pokud chceme obě tváře zachytit ostře a jedna je více v popředí, musíme naopak co nejvíce uzavřít clonu a ostřit na přední tvář. Nastavíme raději ISO 400, předvolbu clony f 16 až f 22, čas by měl vycházet 1/60 s a kratší.

# **213 Jak uděláme přirozenou fotografii rodičů**

Manželskou dvojici, ženu a muže středního věku, můžeme zobrazit jako seriózní pár nebo rozevlátou dvojici při běžné činnosti. Přirozenou fotografii získáme dvojím způsobem. První, časově náročnější je **reportážní portrét**.

Fotografujeme rodiče v jejich přirozeném prostředí, při běžné činnosti a z desítek až stovek snímků vybereme ty nejlepší. Nejlépe je, pokud fotografování probíhá i více dnů v delším časovém období. Pracujeme s vyšší citlivostí 400 ISO a hlídáme si krátký čas a kontrolujeme ostrost.

Druhá a rychlejší varianta je náročnější na naši schopnost improvizovat a komponovat. Rodiče **naaranžujeme** do předem vybraného prostředí

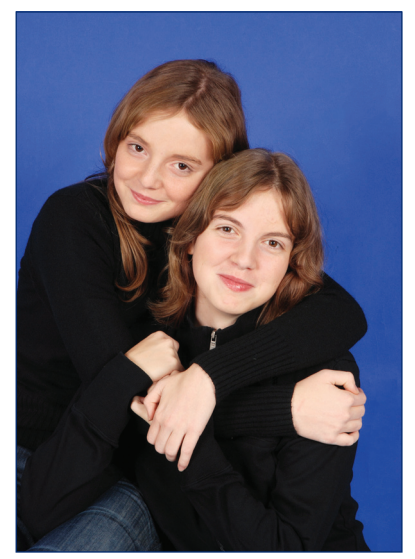

U dvojic je nutná sevřená kompozice, což zařídí těsný kontakt fotografovaných a jejich vzájemná akce

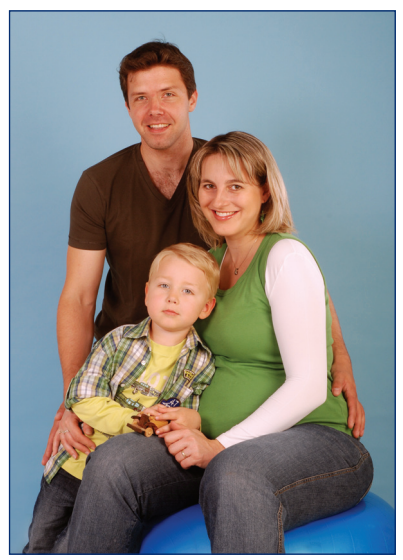

Snímek byl vyfotografován reportážním způsobem. Snímek, kde se rodiče se soustředí a dítě je přirozené, byl vybrán z více záběrů.

s námi zvoleným světlem. Problém bude s přirozeností fotografovaných. Po úvodních fotografiích proto uděláme přestávku, při které si prohlédneme fotografie, a pak pokračujeme. Opět uděláme více záběrů, minimálně desítku. Aktéři se zatím uvolní a nejlepší může být až poslední snímek, který vznikl nádavkem.

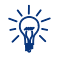

**Tip:** Vybereme místo s rozptýleným světlem, které umožní různé úhly pohledu bez kritických stínů.

# **214 Jak si poradit s reprezentační fotografií manželů**

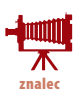

Lidé v déle trvajícím manželství mají své zvyky, zavedená schémata… To bychom měli znát a využít při fotografování. Mohou být hraví, vážní, dominuje žena atd. I když se sami budou snažit stylizovat do určitých póz, bude na nás vybrat tu nejvhodnější. Fotografujeme je podle jejich přání a v závěru trvejme na své variantě výběru prostředí, oblečení a kompozici. Následný výběr často dá za pravdu naší volbě.

Opět je dobré komponovat na jemnou diagonálu, vyšší muž má hlavu vpravo nahoře a dole vlevo žena, případně žena sedí a za ní stojí muž, variant je nepřeberné množství. Využijeme možné změny oblečení, stačí šátek, klobouk či jiná drobná změna, která navíc může podpořit **gesto fotografovaných.**

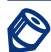

**Poznámka:** Stačí nám 200 ISO a automatický režim, případně pro dokonalou kontrolu ostrosti, režim A a předvolíme clonu 8 a více. Od každé varianty oblečení a prostředí uděláme více snímků, pro následný výběr v počítači. Pokud máme málo světla, můžeme použít externí blesk, kterým dosvěcujeme scénu. V improvizovaném ateliéru vyu-

žíváme odraz blesku od boční zdi nebo rozptyl od stropu, případně si posvítíme do odrazné desky.

# **215 Jak fotografovat zvířata**

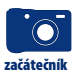

Jednou z velmi obtížných fotografických disciplín je dobrá fotografie zvířat. Při fotografování je zapotřebí velká trpělivost, zvlášť pokud se jedná o divoká zvířata. Lepší je spolupracovat s odborníkem v dané lokalitě a je jedno, jestli jde o hajného u nás nebo afrického průvodce. Pokud fotografujeme z auta, je důležité neopírat se o stěnu vozu, protože chvění se přenáší na kameru a ani náš krátký čas nemusí stačit. Zvířata můžeme fotografovat i v zoologických zahradách, pokud se jedná o zoo safari nemusí být viditelný rozdíl. Domácí miláčky je nejlepší fotografovat při jejich přirozené činnosti, při žraní, běhu, při hře.

Domácí zvířata můžeme zachytit zblízka širokoúhlými objektivy. Divokou zvěř většinou fotografujeme s teleobjektivy 200 mm a vět-

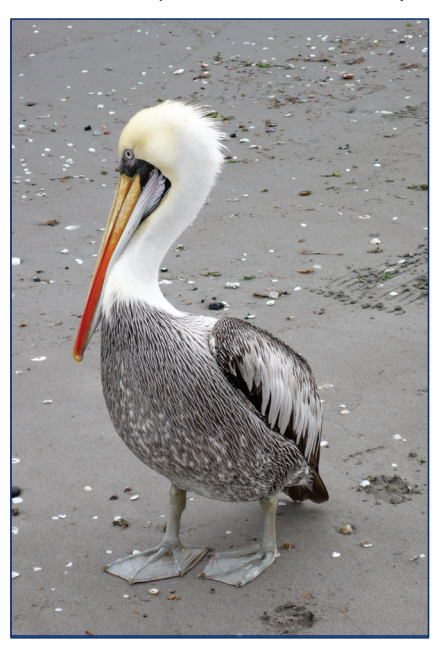

Zvířata se nejlépe fotografují v oborách a národních parcích, kde jsou zvyklá na přítomnost člověka

šími. Nastavíme 400 ISO (u delšího skla více), pracujeme obdobně jako u reportážní fotografie. Důraz je kladen na naši pohotovost, tomu přizpůsobíme i krátký čas (1/500 a kratší). Při fotografování na posedu využijeme možnost podepření fotoaparátu o pevný kraj nebo používáme stativ.

## **216 Jak fotíme zvířata v ZOO**

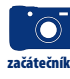

V moderních výbězích zoologických zahrad a na safari můžeme fotografovat zvířata stejně jako v jejich domovině. Ve stísněnějším prostředí hlídáme mříže, betonové zábrany a další umělá přehrazení. Již při fotografování si můžeme určit, kterou část dokážeme v počítači potlačit nebo úplně vymazat.

Zvířata se lépe fotografují, pokud s nimi můžeme navázat kontakt. Stačí, když je někdo krmí a zvíře je natočeno k nám. Nejvhodnější doba na fotografování zvířat je dopoledne, kdy jsou zvířata aktivní, a odpoledne před krmením.

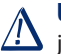

**Upozornění:** Snažte se nefotografovat zvířata z ptačí perspektivy, ideální je z úrovně  $\sqrt{N}$  jejich očí.

Většinou budeme používat teleobjektiv a snažit se zachytit samotné zvíře bez zbytečného okolního prostoru. Působivé jsou portréty zvířat – perfektně ostrá hlava žirafy, papouška nebo opice vypoví o zvířeti víc než celková fotografie.

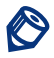

**Poznámka:** Nastavíme 200 až 400 ISO, podle světelné situace, měli bychom mít dostatek světla, nepřímé slunce. Expozici ponecháme na automatice, čas by se měl pohybovat kolem 1/125 s (a kratší) a clona kolem 8 a více. Nastavíme krátký čas, abychom mohli zachytit pohyb, a vyšší clonu pro větší hloubku ostrosti.

# **217 Jak nejlépe fotíme zvířata v kleci**

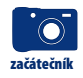

Fotografování v zoologických zahradách je velmi vděčné, zvláště když jsou zvířata umístěna v přirozeně působícím prostředí. Pokud žijí v kleci a nám není umožněno přistoupit až k mřížím, abychom mezi nimi mohli umístit objektiv, máme na snímku zachyceny i mříže a často při automatickém ostření bohužel stane, že právě ony budou nejostřejším místem na snímku. Máme dvě možnosti:

- **1.** Vyvarovat se této nectnosti můžeme změnou ostření, pokud nám fotoaparát umožňuje různé nastavení. Jedna z variant je bodové ostření, kdy zaměříme střed obrazového pole na objekt uvnitř klece, mříže v popředí pak budou neostré. V tomto případě je dobré volit otevřenou clonu a zvýšit tím neostrost mříží či drátěných ok klece.
- **2.** Ideální varianta je expoziční režim A (Av), nastavíme malé zaclonění (f 4 nebo 5,6) a ostříme ručně. Stoprocentně se tímto způsobem vyhneme nežádoucí ostrosti mříží. Při výběru záběru hledáme ideální postavení zvířat mezi oky klece tak, aby neostré mříže nezasahovaly do jejich hlavy nebo zvěř nebyla mříží "rozpůlena" apod.

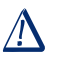

**Upozornění:** Dávejte pozor, zda vás nesleduje či se nepřibližuje jiné zvíře než to fotografované.

V zajetí lépe vyznívá portrét zvířete nebo jeho detail. Fotografujeme teleobjektivem a pořídíme více snímků. I když se nám zdá, že již máme dokonalé fotografie, může se kousek drátěného oka vloudit do záběru, aniž si toho všimneme.

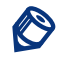

**Poznámka:** Fotografujeme s vyšší citlivostí (400 až 800 ISO) v automatickém režimu. S větším teleobjektivem raději nastavujeme režim clonové automatiky S a nastavíme krátký čas 1/500 – to nám umožní plně se věnovat fotografování bez ohledu na možné rozhýbání záběru.

## **218 Jak fotíme zvířata v přírodě**

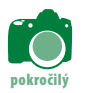

Pokud nejsme specialisté na fotografování zvěře nebo ptáků, podaří se nám dobrá fotografie zvířete ve volné přírodě spíše náhodou. Takové náhodě ovšem můžeme vyjít vstříc několika drobnými zásadami.

Měli bychom se předem seznámit se zvyky fotografovaných zvířat a nejlépe s myslivcem konzultovat jejich výskyt. Například vysokou zvěř (srnky, muflony apod.) fotografujeme z posedu brzy ráno. Bývá mlha a časně ráno je málo světla, upravíme proto citlivost na 800 ISO. S teleobjektivem (správný teleobjektiv pro fotografování zvěře začíná u ohniska 300 a více ) volíme čas 1/500 a kratší a čekáme na vhodnou chvíli.

Pokud zvěř není přímo na pasece, je dobré používat ruční ostření. Jinak by se mohlo stát, že máme perfektně ostrý strom v popředí a neostrý objekt našeho zájmu. Vyvarujeme se tak neostrých jelenů za ostrými větvemi.

Skvělou příležitost k získání dobrých fotografií umožňují obory a ptačí rezervace. U ptáků můžeme pracovat s menší citlivostí, většinou máme více světla. Opět platí, že čím silnější teleobjektiv, tím lépe.

Fotografujeme krátkým časem 1/1000 a samozřejmě z ruky, při horších světelných podmínkách si můžeme vypomoci praktickým monopodem.

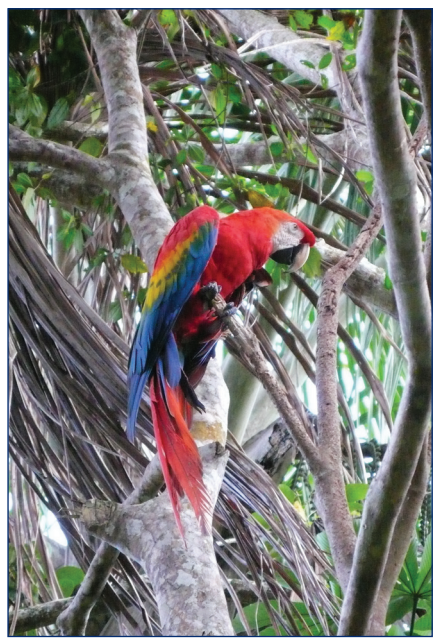

Při fotografování ptáků je dobré zachytit i okolní prostředí díky výrazné barevnosti vystupuje papoušek z neuspořádaných větví

# **219 Jak vyfotit zvířata přes sklo**

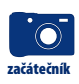

Při fotografování zvířat přes sklo musíme používat ruční ostření, vyhneme se neustálému přeostřování automatiky, kterou klame sklo. Pozor dáváme na různé odlesky ve skle a hlídáme, zda nedochází k zrcadlení (nejsme ve skle zobrazeni). Fotografujeme částečně z úhlu, tak, abychom se vyhnuli zrcadlení naší postavy. Nepoužíváme blesk, jeho odrazy totiž vidíme až na displeji. Z toho důvodu je nejlepší oblečení nebarevné, tmavé, abychom se co nejméně zrcadlili.

Sklo sníží kontrast snímku, můžeme proto nastavit přímo v menu kontrastnější podání. Lepší je samozřejmě dodatečná úprava kontrastu a případné nasycení barev v grafickém programu. Nejlépe to umožní fotografování v RAWu.

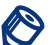

**Poznámka:** Nastavujeme 200 ISO a podle potřeby i více. Stačí běžný setový objektiv s rozsahem 18–70. Expoziční automatika je dostačující, ale nastavíme ruční ostření (nezapomeňte přepnout na manuál i na objektivu, pokud je vybaven přepínačem zaostřovacích režimů).

#### **220 Jak vyfotit rybičky v akváriu**

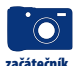

Při fotografování rybiček v akváriu si musíme nejdříve uvědomit, že voda pohlcuje světlo.

Pracujeme s expoziční automatikou a snažíme se fotografovat rybky, které jsou co nejblíže u skla. Jsme blízko, a tudíž využijeme i širokoúhlou část zoomu. Kontrolujeme správnou expozici a zaostření, expoziční automatika totiž neví, že fotografujeme rybu vzdálenou více od skla, snímek může být proto tmavý. Nejlepší je opět ruční ostření, to bychom měli mít již dopředu zažité.

Akvária jsou většinou nasvícena umělým světlem shora. Podle typu osvětlení volíme symbol žárovky, zářivky nebo ručně nastavíme potřebnou hladinu °K (kolem 3 400). Mírný posun do studené – modré tonality není na škodu.

Pokud fotografujeme ve vlastním akváriu, nasvítíme je seshora co nejintenzivněji a za akvárium dáme nejlépe zelený nebo modrý papír jako pozadí (černá není ideální, je nepřirozená). Nejlepší je světlo halogenové žárovky, případně stálé světlo o teplotě 5 000 °K, můžeme také využít zářivky s teplotou 5 000 °K.

Pokud můžeme, fotografujeme v RAWu a barevnou teplotu si upravíme při převodu z RAWu, kdy zároveň můžeme zvýšit kontrast a barevnou sytost, která je menší díky sloupci vody.

### **221 Jak na kolektivní sporty**

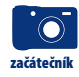

Díky současným možnostem digitálních fotoaparátů je při získání základních znalostí hračkou fotografovat i kolektivní sporty. Důležité je mít možnost být co nejblíže u hrací plochy, z hlediště je možnost udělat dobrou fotografii výrazně omezená. Samozřejmostí je dokonalá znalost sportu a prostředí. Musíte mít v povědomí, co se bude odehrávat, a předvídat, co se bude dít v následujících okamžicích.

Nastavíme si ISO minimálně 400, nebráníme se ani 800 a více, v podstatě se řídíme množstvím světla v hale. Protože využíváme teleobjektivy, měl by se použitý čas pohybovat kolem 1/500 s. U košíkové, volejbalu, fotbalu, hokeje, florbalu a dalších sportů fotografujeme vypjaté okamžiky, výskok na míč, střet hráčů, soustředění a snahu o výstřel. U kolektivních sportů fotografujeme hráče jdoucí za míčem a střety hráčů, proto většinou používáme ohnisko 200, 300 mm a delší. U vypjatých, dramatických okamžiků pomůže k lepšímu snímku nastavení krátkého času 1/500 s, u teleobjektivu 1/1000 s a sekvenční fotografování.

Hráče sledujeme s namáčklou spouští, v pravý okamžik domáčkneme a podržíme na tři i více záběrů. Délku sekvence odhadneme, případně sledujeme periferním viděním situaci. Snažíme se fotografovat bez blesku, využít dané stávající osvětlení. Pouze blízké boje (u hokejového hrazení) můžeme doblesknout.

**Tip:** Pokud nevíte, kam se postavit, podívejte se, kde stojí ostatní fotografové.

#### **222 Jak na halové sporty**

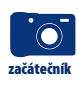

Při fotografování halových sportů je relativně jednoduché sledovat hru a fotografovat, důležité je znát pravidla a předvídat další pohyb hráče. U florbalu, házené i fusbalu je zajímavé místo poblíž branky. Košíkovou fotografujeme z boku u koše, volejbal fotografujeme diagonálně směrem k síti. Samozřejmě velké souboje hráčů se odehrávají i kdekoli na hřišti, soustředění je u rozskoků, vhazování atd. Halové sporty díky dostatku světla fotografujeme bez blesku.

Teleobjektiv je pro dobrou sportovní fotografii podmínkou, většinou fotografujeme polocelky a hlavně detaily, hráče či souboje hráčů. Nastavíme ISO 800 (podle potřeby i více). Haly bývají většinou velmi dobře a rovnoměrně osvětleny, takže nemáme problémy s osvětlením po celé ploše. Důležité je správně nastavit barevnou teplotu, vyvážit bílou. Jako základ můžeme nastavit 3 400 °K, tato hodnota odpovídá osvitu hal.

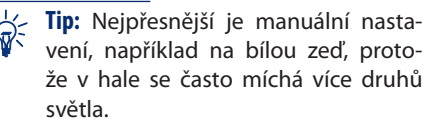

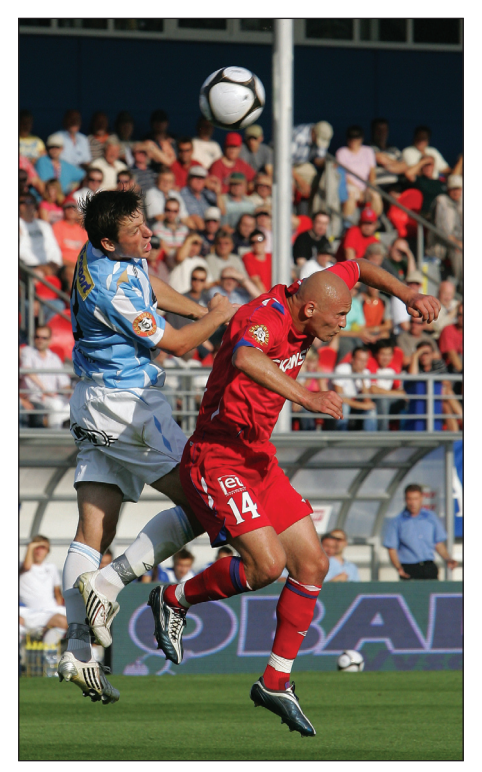

U sportovní reportáže je důležité zachytit zajímavou akci (ISO 400, f 9, 1/1000 s) Autorka fotografie: Monika Tomášková

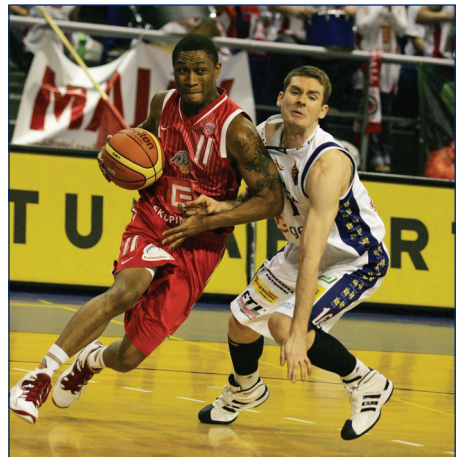

Čtvercový výřez odpovídá dramatické kompozici obrazu, u fullframe se nebojte používat vysokou citlivost (ISO 1600, f3,2, 1/640) Autorka fotografie: Monika Tomášková

#### **223 Jak na motosporty**

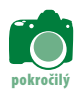

Motosporty – tak jako každý sport – mají své fotografické specifiky. Od ostatních sportů se liší hlavně rychlostí, jejíž zachycení musíme zvládnout. Fotografujeme se stále zapnutým fotoaparátem, zamíříme na jezdce, namáčkneme spoušť, aparát automaticky zaostří a nastaví se expozice a pak domáčkneme. Zdánlivě jednoduché, první výsledky však rozhodně nebudou dokonalé.

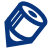

**Poznámka:** Musíme znát a předvídat. Pro profesionálního reportéra je důležité zachytit vítěze, nám stačí udělat dobrou fotografii. Důležitý je výběr místa, z kterého fotografujeme; ideální je možnost měnit stanoviště.

Citlivost nastavíme podle požadavku na zamýšlený výsledek. Pokud chceme mít dokonale ostré snímky a zmrazený pohyb, nastavíme vyšší citlivost. Fotografovat musíme s časem 1/1000 s, při rychlosti nad 100 km 1/2000 s vteřiny.

Pokud sledujeme fotoaparátem pohyb motocyklu, ten zůstává ostrý a pozadí za jezdcem je neostré, tzv. *mázlé*. Často dochází až k abstraktnímu podání. Snažíme se o rozmazání pneumatik pohybem, to dodá snímku pohyb. Už při sledování pohybu motorky dochází s časem 1/640 s. k rozmazání dráhy a částečně i kol, ale díky pohybu fotoaparátu souběžně s motorkou tato zůstává vcelku ostrá i při rychlosti blížící se 200 km/h.

Většinou fotografujeme s teleobjektivem (300mm a více), nastavenou clonovou automatikou S, čas si nastavíme 1/1000 s pro zastavení pohybu, případně 1/250 s pro sledování jezdce pohybem a rozmazané pozadí. Zdánlivě jednoduchá doporučení je dobré několikrát vyzkoušet a zvolit

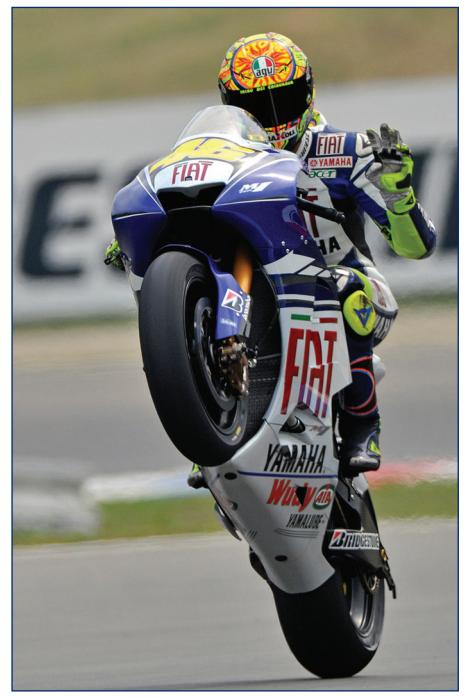

Valentino Rossi v cíli na GP v Brně. Autor fotografie: Igor Šefr ´(ISO 400, f 5,6, 1/650 s)

vhodný čas i druh pohybu, hlavně záleží na rychlosti motocyklu či auta. Záleží i na úhlu, z kterého fotografujeme. Čím je pohled na pohyb kolmější, tím musí být čas kratší.

#### **224 Jak na atletiku**

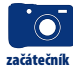

Tak jako jakýkoli sport má i atletika své fotografické problémy. Pokud nemáme možnost přístupu na atletický ovál, podaří se nám dobrá fotografie pouze ojediněle. Snažme se dostat alespoň k zábradlí, co nejblíže sportovcům, které budeme fotografovat. Při fotografování jednotlivých disciplín musíme přesně znát jejich průběh a místo, kde končí nebo kde se závodník u hodů či skoků zastaví. Když vybraná disciplína skončí, můžeme udělat výborné portréty radosti, zklamání nebo vypětí jednotlivých sportovců.

Před fotografováním si musíme ujasnit, co chceme zachytit, a podle našeho scénáře se postavíme. Pokud fotografujeme na zakázku, ať již do novin či pro klub, musíme znát favority a fotografovat je již při rozbězích, rozskocích, tedy již během prvních chvil atletického klání. Při finále se nemusí důležitý snímek vydařit nebo se k favoritovi nemusíme dostat a fotografie z rozběhů či rozskoků jsou jistotou.

Nastavujeme 400 ISO, ale pokud je nižší hladina světla, nastavujeme 800 i více. Nastavíme krátký čas 1/500 s, s teleobjektivem 1/1000 s, a režim S přiřadí potřebnou clonu.

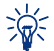

**Tip:** Skoky a hody fotografujeme sekvenčním snímáním, výběr uděláme až na velkém monitoru počítače.

## **225 Jaký je rozdíl mezi reportáží a dokumentem**

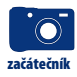

Reportáž podává zprávu o okamžiku, dokument je autorskou výpovědí o vybrané skutečnosti, kterou dokumentujeme delší dobu, třeba i několik roků. Dokumentární fotografie nemusí mít jednoznačný obsah, je ponechán prostor pro divákovu interpretaci.

Fotografujeme reportážním způsobem, ale vyjadřujeme se v sériích snímků, v cyklech. Vycházíme ze znalosti vybrané tématiky, na kterou máme vlastní názor. Fotografie můžeme stylizovat tak, aby podpořily celkové námi vytvářené vyznění dokumentárního cyklu.

Podle prostředí, ve kterém fotografujeme, nastavujeme i expoziční hodnoty a citlivost snímače. V dokumentárních cyklech fotografujeme v exteriérech, můžeme pokračovat i v interiérech, pracujeme za denního světla, večer a v noci za umělého světla, podle potřeby přisvětlujeme bleskem.

Venku za jasného dne ponecháme základní nastavení 200 ISO, interiéry, večerní nebo noční snímky děláme při 800 ISO. Při nastavení vyšší citlivosti dosáhneme kratší čas a také větší clonu, tím máme i větší hloubku ostrosti.

# **226 Jak se vypořádat s reportáží**

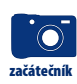

Velmi častou tematikou, s kterou se denně setkáváme, jsou reportážní fotografie. Reportáž informuje o události v obrazové zkratce většinou jednou fotografií, případně o průběhu události sérií snímků. Reportáž může být předvídaná, kdy známe scénář, jak bude děj probíhat (sportovní utkání, oslava narozenin).

Dopředu si připravíme, které fotografie v reportáži budou nebo kterou fotografií dokážeme o akci pravděpodobně vypovědět nejvíce. Obtížněji se fotografuje reportáž nepředvídaná (srážka aut, zemětřesení), kdy musíme rychle reagovat na danou situaci. Velký nadhled a pohotovost musí mít například válečný zpravodaj.

Při reportážní fotografii záleží i na výběru a kvalitě fotografického vybavení. Bez velkého a světelného teleobjektivu nedokážeme na fotbale udělat dobré fotografie, naopak přímo u srážky aut se s teleobjektivem neuplatníme.